| Name Period Date |
|------------------|
|------------------|

## Integrating Applications Lesson

## **Challenge Yourself Project 10 Manage Advertising Accounts**

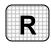

**Directions:** After you have finished your project, determine whether you have completed the criteria listed in the left column. Fill in the checklist in the shaded columns below and then turn the rubric in to your teacher along with your project.

|                                                                          | <b>Student Checklist</b> |                  | Teacher Evaluation |
|--------------------------------------------------------------------------|--------------------------|------------------|--------------------|
| Criteria                                                                 | Completed                | Not<br>Completed | Comments           |
| Opened the data file Report.doc                                          |                          |                  |                    |
| Saved the document as Report-<br>[your first initial and last<br>name]10 |                          |                  |                    |
| Opened the data file<br>Advertising.xls                                  |                          |                  |                    |
| Inserted a link in the Word document to the Excel workbook               |                          |                  |                    |
| Closed the Word document                                                 |                          |                  |                    |
| In the Excel worksheet, added an account for <i>Tasty Ice-Cream</i>      |                          |                  |                    |
| Entered an advertising budget of \$125,000 for the new account           |                          |                  |                    |
| Saved the workbook                                                       |                          |                  |                    |
| Opened the Word document                                                 |                          |                  |                    |
| Viewed the changes                                                       |                          |                  |                    |